DMP 2120 (260-2811) Control Codes Faxback Doc. # 4611

TANDY CONTROL CODES

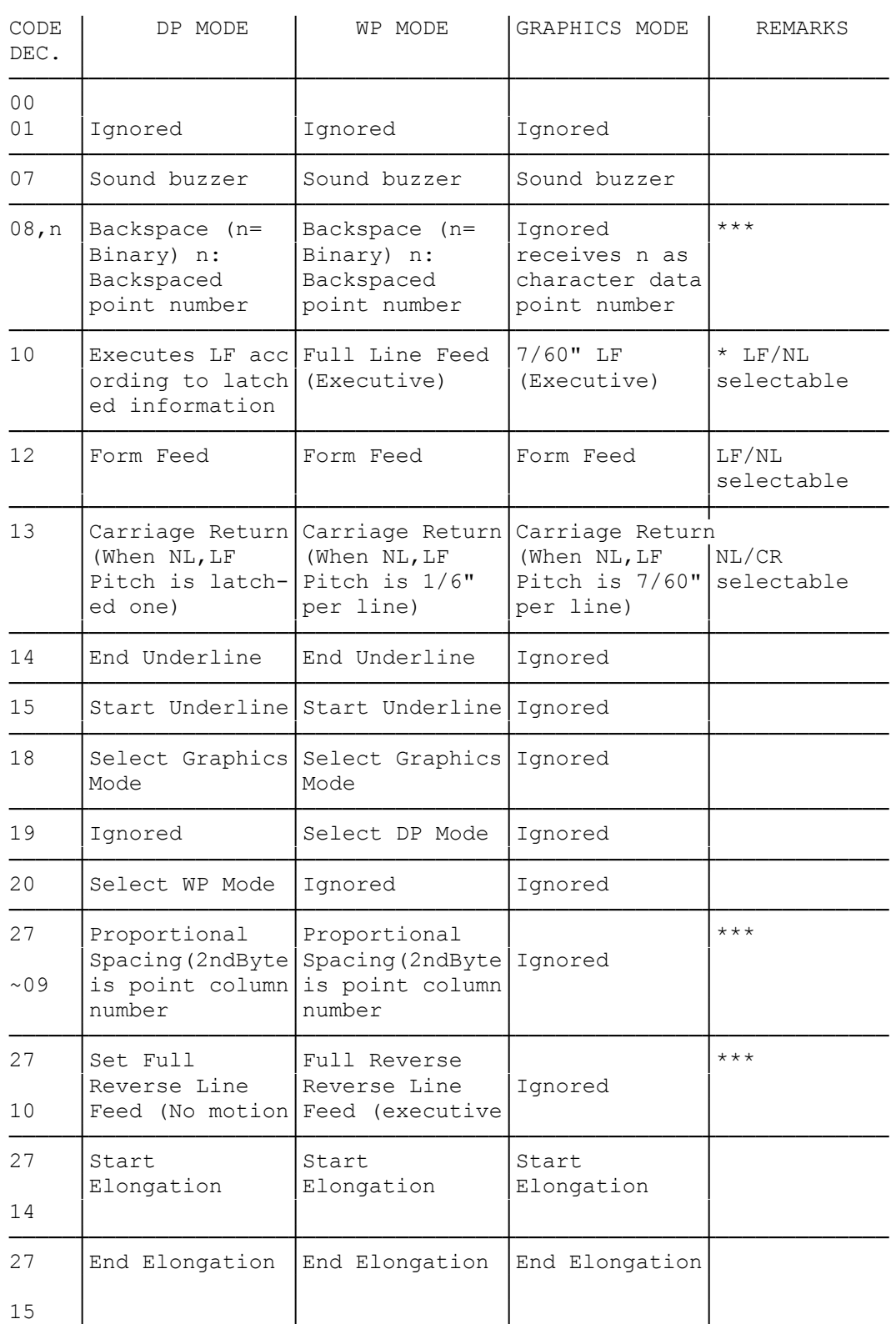

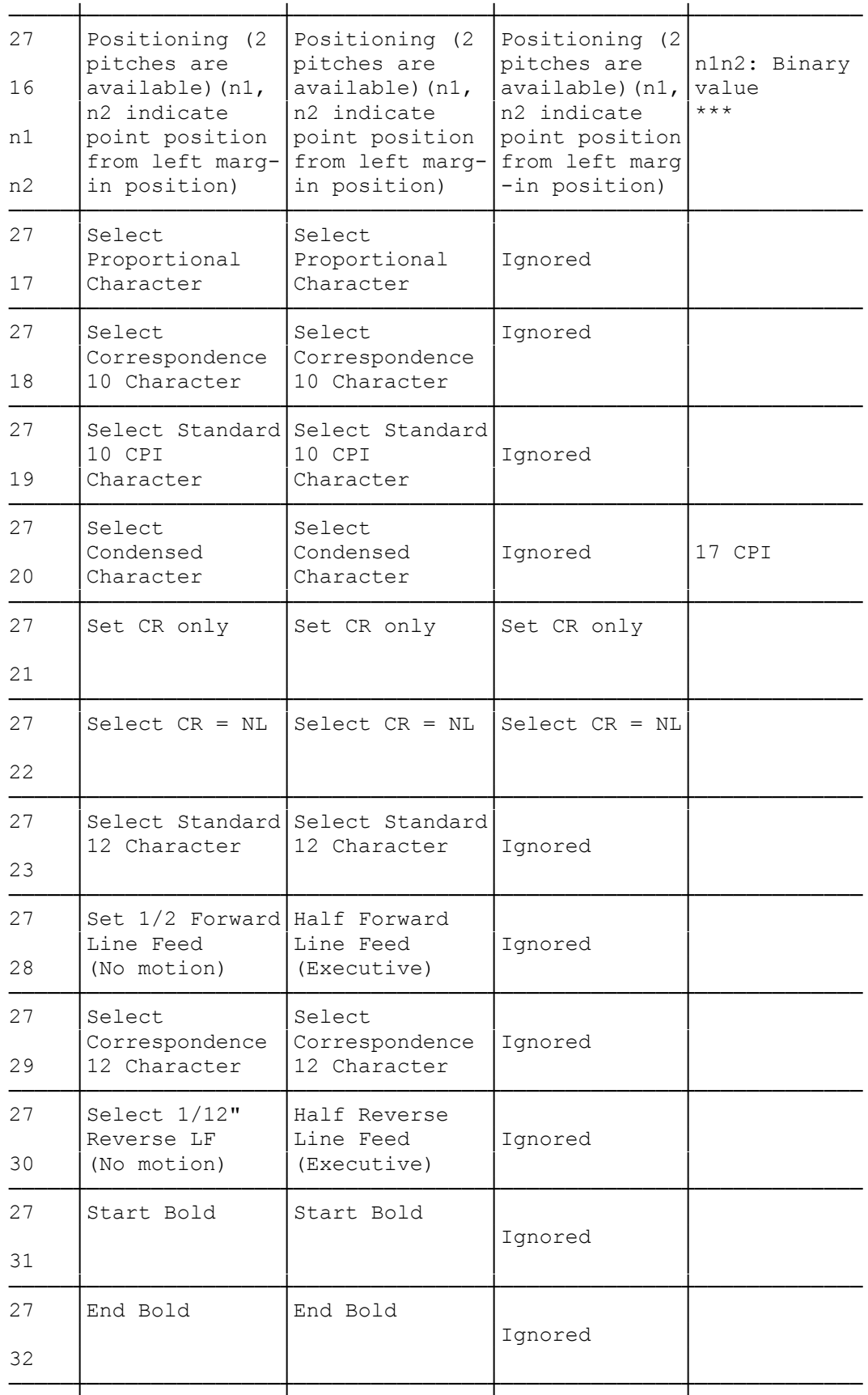

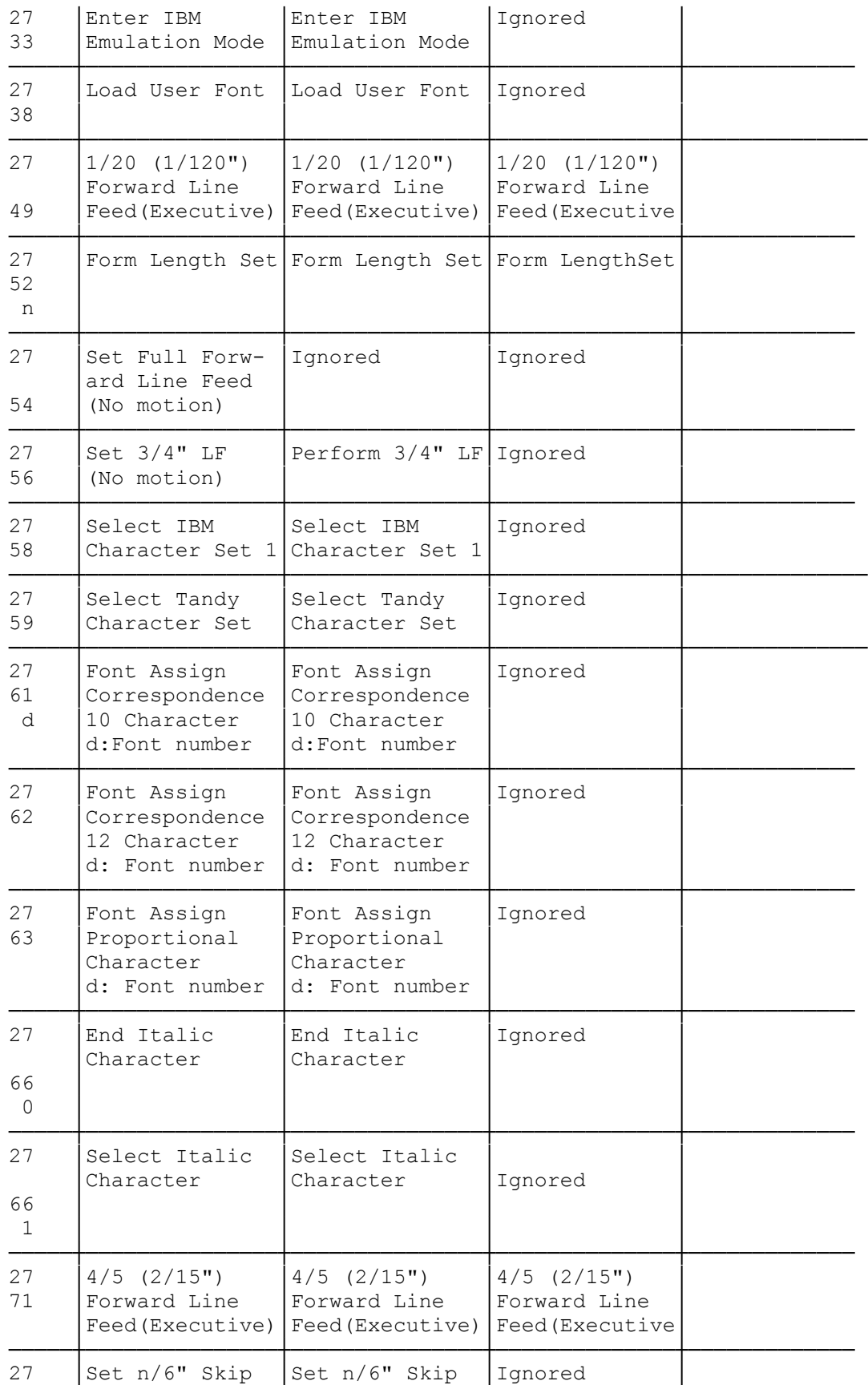

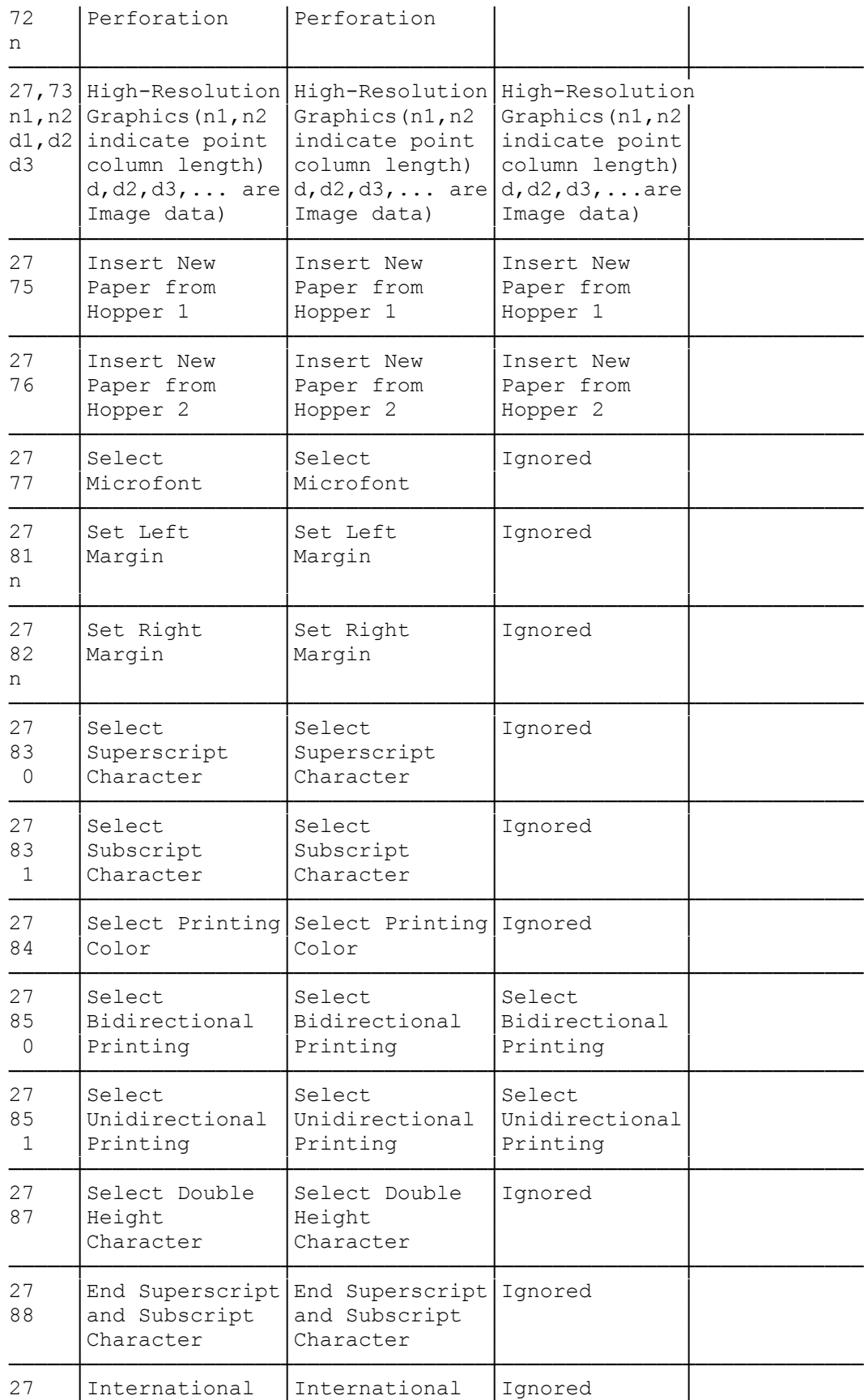

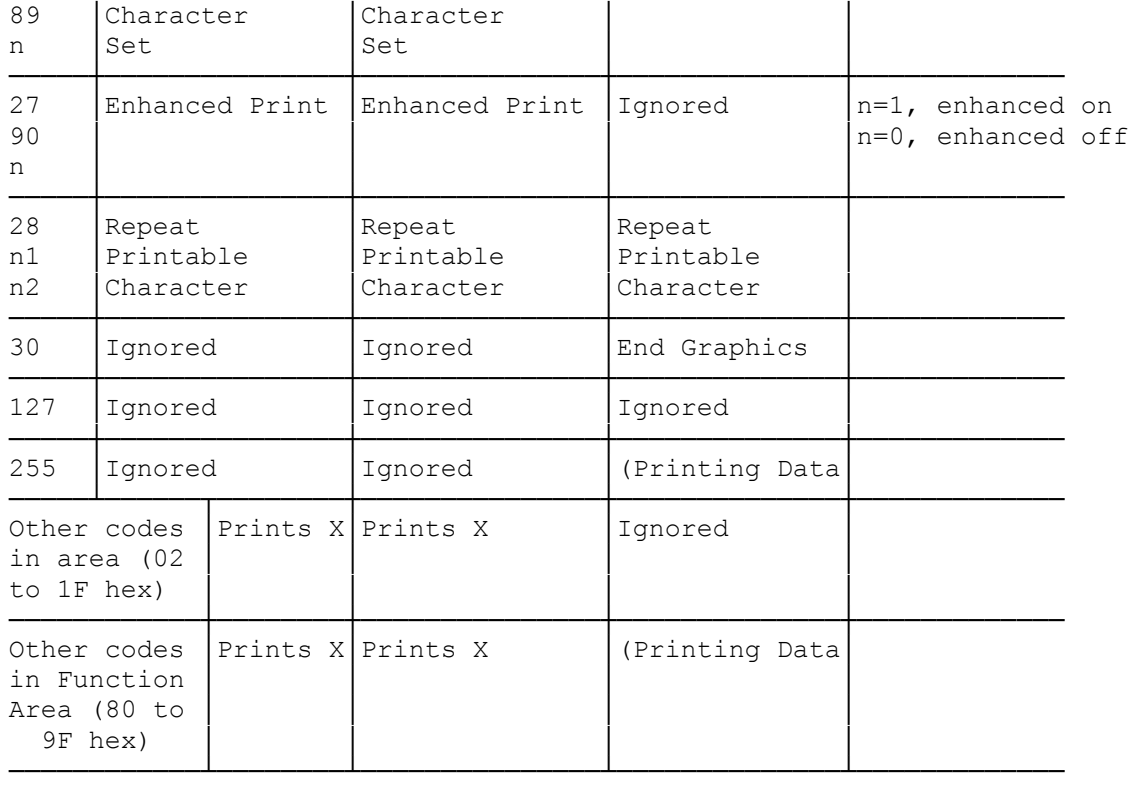

NOTES:

\*\*\* These codes may not be able to be sent to the Printer by your computer. In this case, use system commands to send them.

(smm 07/26/93)